# **Практикум – Что, Зачем, Как**

Алексей Игнатенко Анна Дегтярева

# **Общие сведения**

- Практикум на 3м курсе (осенний семестр) для кафедры АСВК ведет лаборатория компьютерной графики и мультимедиа
	- Зав. лабораторией Ю.М. Баяковский
- Задания по практикуму дополняют задания по курсу машинной графики
- Страница практикума http://courses.graphicon.ru/main/cg/prac
	- Презентации докладов
	- Задания
	- Оценки

### **Цель практикума**

- Получение навыков разработки и реализации архитектуры программного обеспечения
- Применение современных программных технологий в практических задачах реального мира

### **Темы заданий**

- Разработка трехслойной архитектуры программы
	- Разделение GUI/Logic/Database
	- Вызов уровня логики из Native/.NET кода (GUI)
- Разработка открытой архитектуры программы (на основе плагинов)
- Применение многопоточности для обработки мультимедийных данных
- Технологии разработки пользовательского интерфейса

... список дополняется

### **Организация семинаров**

Для каждого задания – два семинара

#### Четверг, 10:40

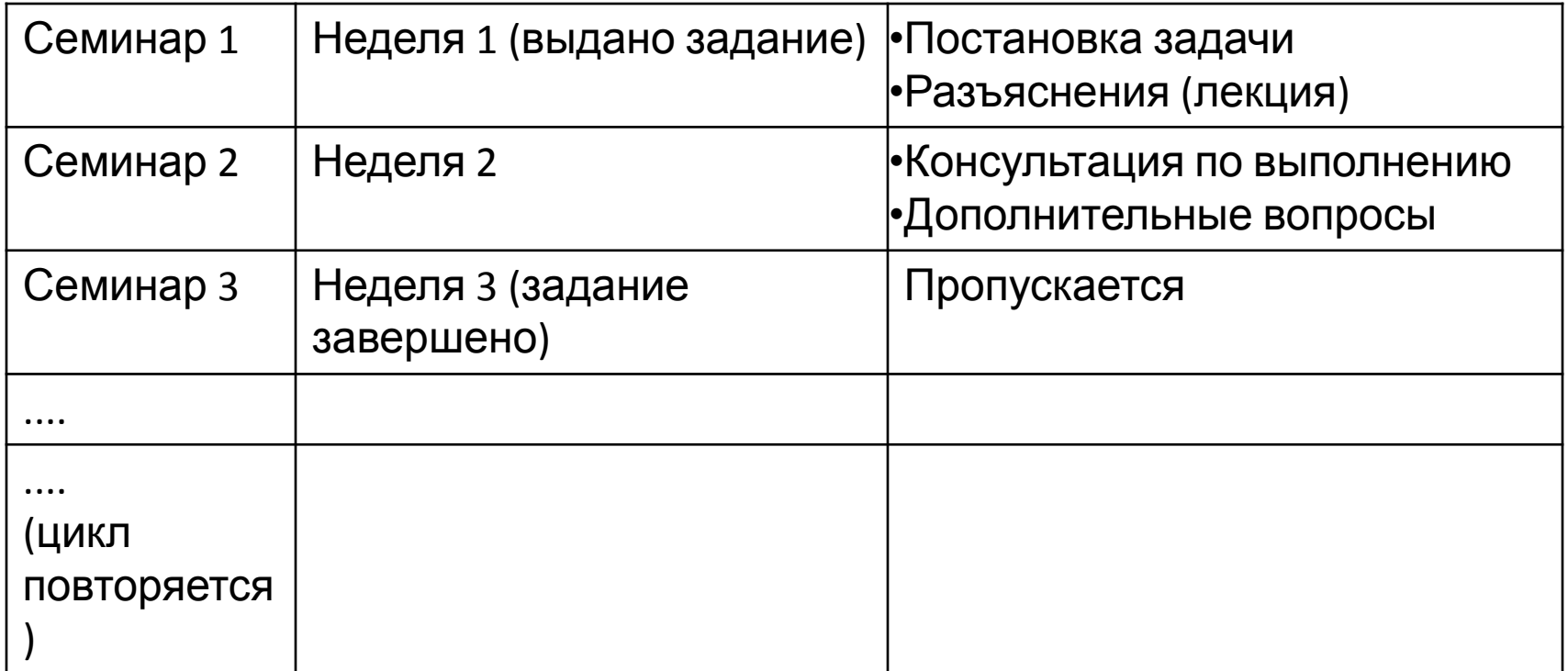

# **Проверка и выставление оценок**

- Задания АСВК проверяются вместе со всеми
- Выставляются дополнительные оценки
- Учитываются отдельно от оценок за машграф

#### **В конце семестра – оценка за практикум**

### **Баллы**

- За каждое задание практикума выставляется оценка от 0 до 5.
	- 0 ничего не сделано
	- 5 задание выполнено полностью
- В конце семестра подсчитываются полученные баллы
	- 20 баллов отлично
	- 15-19 баллов хорошо
	- 10-14 баллов удовлетворительно
	- < 10 баллов неуд

### **Первое задание**

- Очень простое
- В задании по фракталам необходимо реализовать разделение GUI и логики
- Реализовать графический и консольный интерфейс без дублирования кода
- Подробности будут выложены на http://courses.graphicon.ru/main/cg/prac